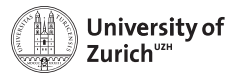

<span id="page-0-0"></span>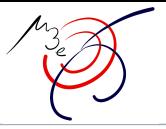

# Search for the rare decay  $\mu^+ \rightarrow e^+e^-e^+$

2nd CHIPP Workshop on Detector R&D

Roman Gredig

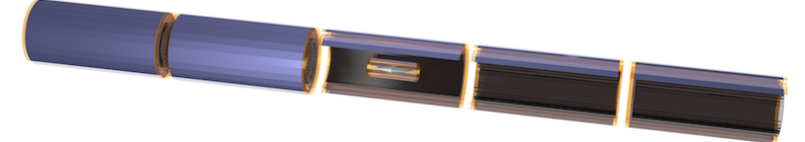

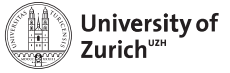

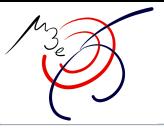

# **Outline**

[Introduction](#page-2-0)

**[Detector](#page-4-0)** 

[Optical Simulation](#page-11-0)

[Test Setup](#page-14-0)

[Fibre Ribbon](#page-17-0)

[Time Schedule](#page-26-0)

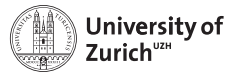

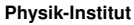

<span id="page-2-0"></span>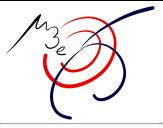

# Lepton Flavor Violating Decay

Search for the lepton flavor violating decay  $\mu^+ \rightarrow e^+e^-e^+$ 

- Lepton flavor not conserved
- we know it from neutrino oscillation
- but the charged leptons?

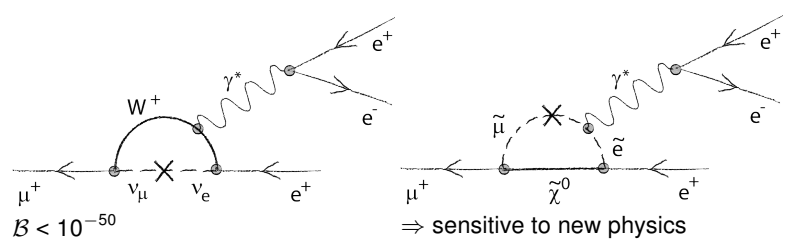

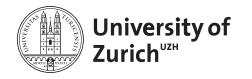

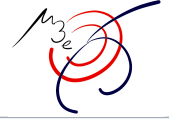

# Design Parameters

- $-$  aimed sensitivity:  $B(\mu \to e e e) < 10^{-16}$  (first phase:  $10^{-15}$ ) (current limit:  $\mathcal{B}(\mu \to e e e) < 10^{-12}$ , SINDRUM 1988)
- stopped muons per second: 2 *·* <sup>10</sup><sup>9</sup> (first phase: 2 *·* 108)
- main background:  $\mu \rightarrow eee\nu_e\nu_\mu$ , with  $\beta = 3.4 \cdot 10^{-5}$  and accidentals
- electron energies 0 53 MeV

We need:

- $-$  high vertex and time resolution:  $O(100 \,\text{\mu m})$ ,  $O(\text{several } 100 \,\text{ps})$ : combinatorial background
- precise measurement of momentum  $(\ll 1 \text{ MeV})$ :
	- $\mu \rightarrow e e e \nu_e \nu_\mu$  background
- thin detectors (*<* 50 µm): multiple scattering

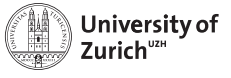

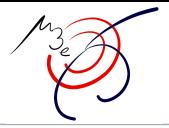

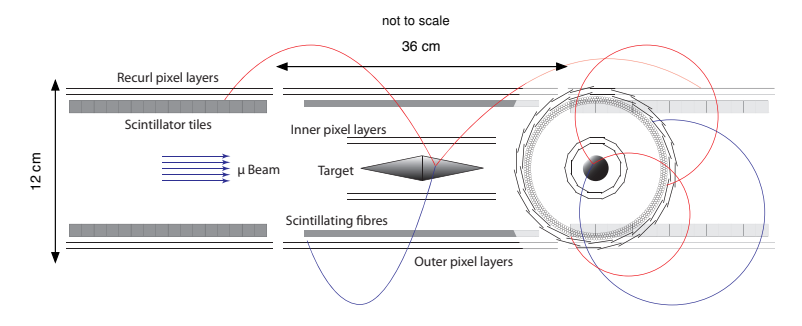

- homogeneous magnetic field ( $\sim$  1 T)
- Al double cone to stop the muons
- Si pixel tracker
- Scintillating Fibres
- <span id="page-4-0"></span>– Scintillation Tiles

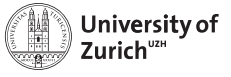

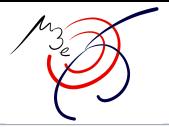

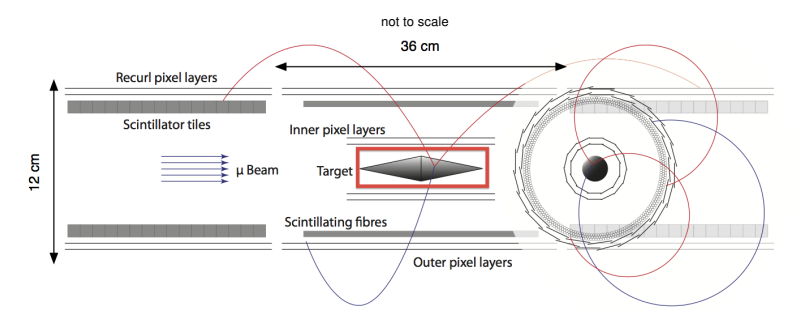

- homogeneous magnetic field ( $\sim$  1 T)
- Al double cone to stop the muons
- Si pixel tracker
- Scintillating Fibres
- Scintillation Tiles

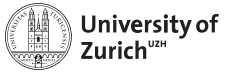

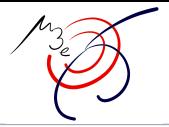

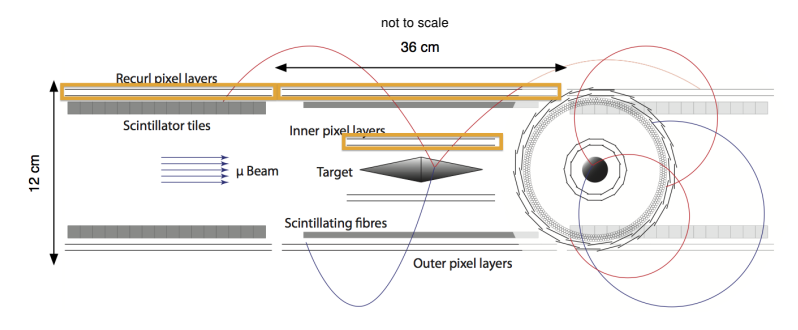

- homogeneous magnetic field ( $\sim$  1 T)
- Al double cone to stop the muons
- Si pixel tracker
- Scintillating Fibres
- Scintillation Tiles

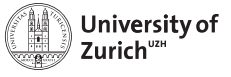

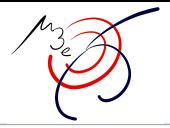

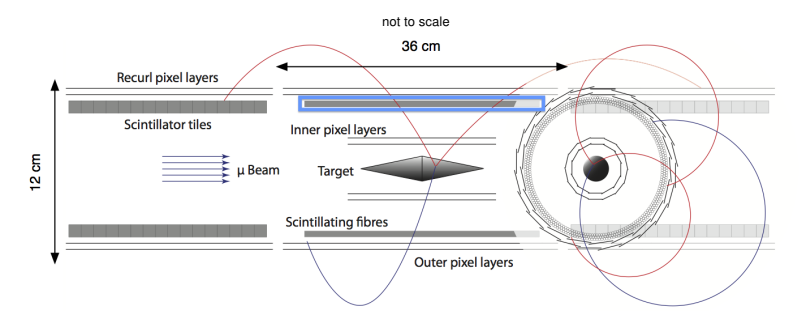

- homogeneous magnetic field ( $\sim$  1 T)
- Al double cone to stop the muons
- Si pixel tracker
- Scintillating Fibres
- Scintillation Tiles

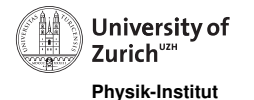

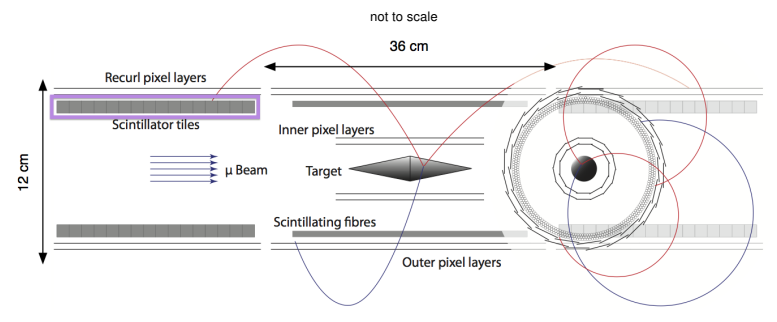

- homogeneous magnetic field ( $\sim$  1 T)
- Al double cone to stop the muons
- Si pixel tracker
- Scintillating Fibres
- Scintillation Tiles

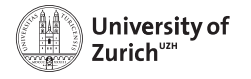

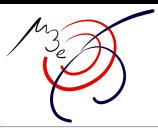

# Silicon Pixel Detector

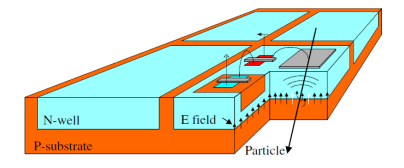

- *<* 50 µm thickness
- active sensors
- low noise, low power consumption
- $-80 \times 80 \mu m^2$  pixel size
- time resolution:  $\sim$  20 ns  $\Rightarrow$  better timing needed
- see also Ivan Peric's´ presentation yesterday

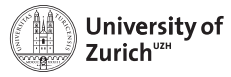

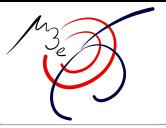

### Scintillating Fibres Swiss Contribution

How to reach better time resolution:

- scintillating double cladding fibres
- three to five layers
- used as detectors and light guides
- readout at fibre end with silicon photomultipliers (SiPM):  $\Rightarrow$  either each fibre individually or column by column
- fibre length: 36 cm
- $-$  fibre diameter: 250  $\mu$ m
- 

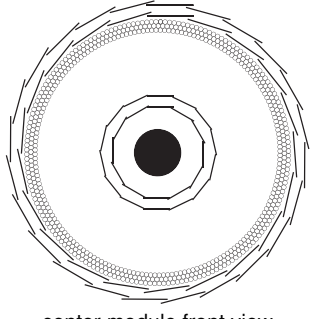

 $- \approx 4500$  Fibres

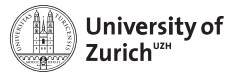

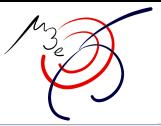

# Optical Simulation

Zürich Contribution

### Simulation of:

- scintillating process
- light propagation
- SiPM detection at both ends of fibres
- a lot of configurations possible:
	- fibre shape
	- roughness
	- coating (e.g. TiO)
	- stacking

<span id="page-11-0"></span>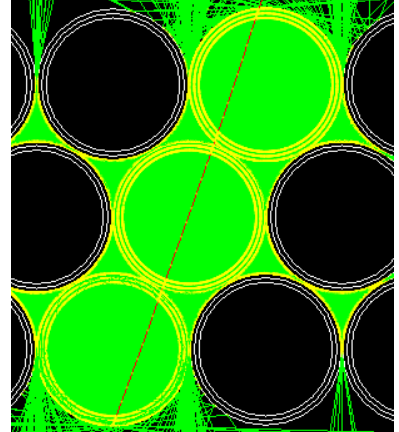

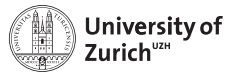

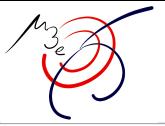

# Optical Simulation

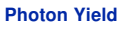

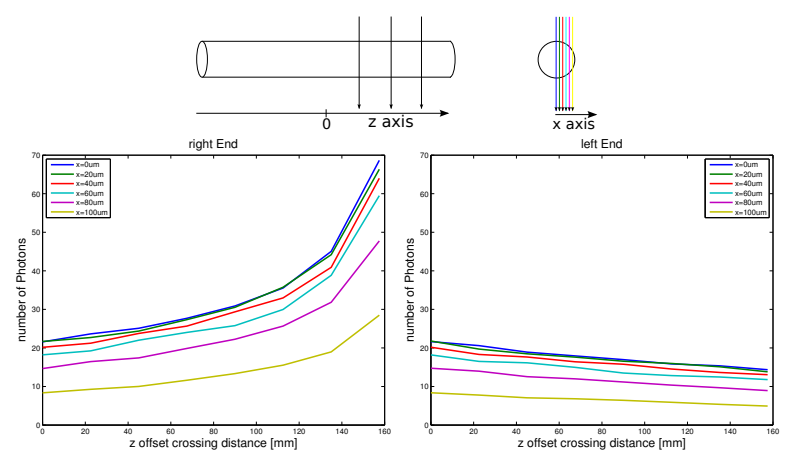

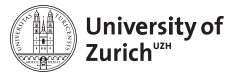

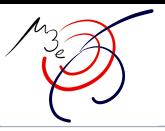

### Optical Simulation Simulation of the SiPM Response

- photon flux at fibre end used to simulate SiPM signal
- gives first estimation of time resolution
- SiPM response "GosSiP" [1]
- time resolution of about 400 ps possible (fwhm @ constant fraction discriminator)

[1] P. Eckert et al., JINST 7 (2012) P08011

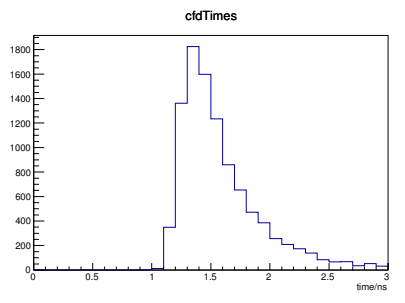

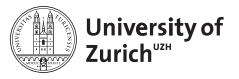

<span id="page-14-0"></span>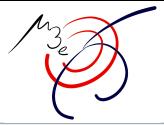

Test Setup Fibre Readout

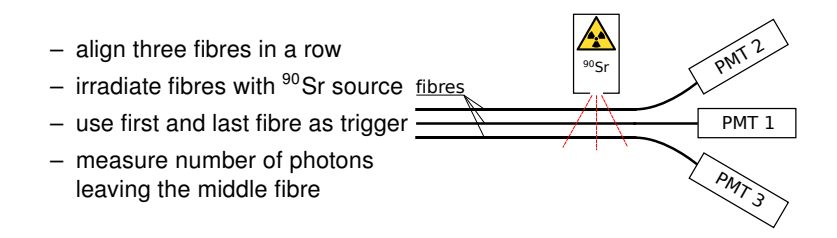

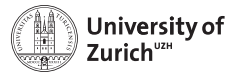

### Test Setup Fibre Coupling to PMT

- holder of the fibre end
- diamond milling of the holder with the fibre after clamping  $\Rightarrow$  smooth surface
- still some problems to be solved

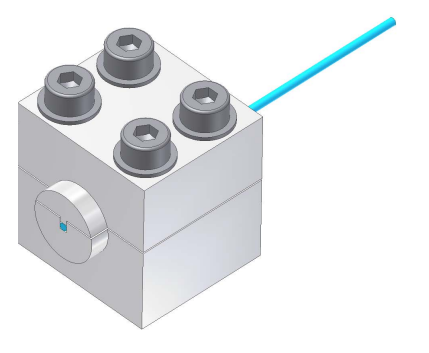

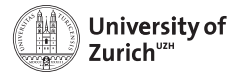

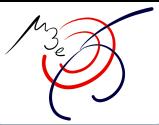

### Test Setup Fibre Coupling to PMT

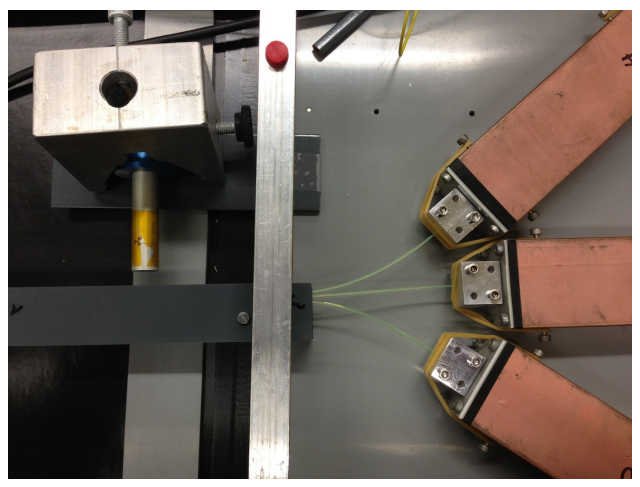

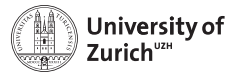

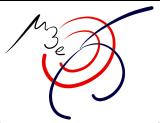

# Fibre Ribbon

how to stack the fibres?

- feasibility (mechanical)
- minimizing dead material
- simplify readout
- single fibre vs. column by column readout
- simulation of different scenarios
- example: crossing with mean angle ( $\sim$  20 $^{\circ}$ )

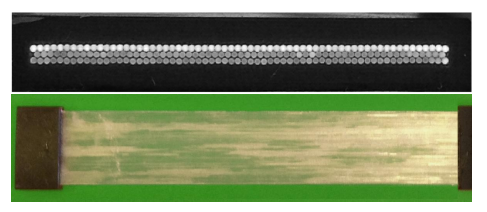

<span id="page-17-0"></span>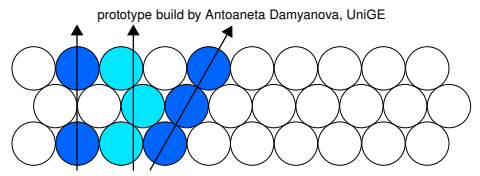

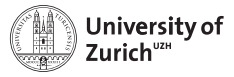

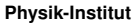

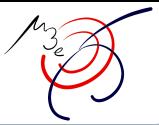

# Fibre Ribbon

how to stack the fibres?

- feasibility (mechanical)
- minimizing dead material
- simplify readout
- single fibre vs. column 4000 by column readout
- simulation of different scenarios
- example: crossing with mean angle  $({\sim 20^{\circ}})$

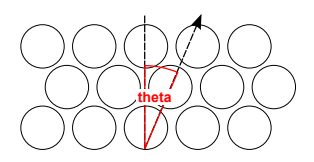

#### fibre crossing angle

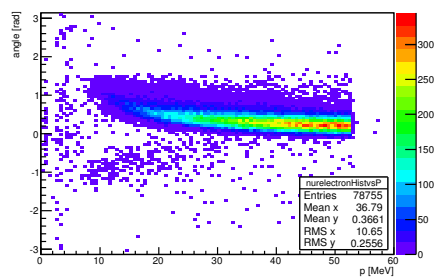

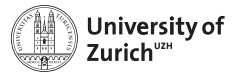

# Fibre Ribbon

#### how to stack the fibres?

- feasibility (mechanical)
- minimizing dead material
- simplify readout
- single fibre vs. column by column readout
- simulation of different scenarios
- example: crossing with mean angle ( $\sim$  20 $^{\circ}$ )

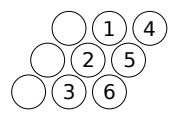

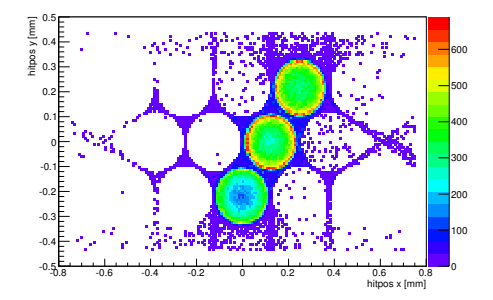

2013/09/13 [R. Gredig](#page-0-0) Page 14

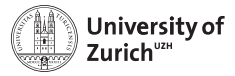

# Fibre Ribbon

#### how to stack the fibres?

- feasibility (mechanical)
- minimizing dead material
- simplify readout
- single fibre vs. column by column readout
- simulation of different scenarios
- example: crossing with mean angle ( $\sim$  20 $^{\circ}$ )

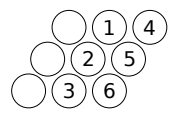

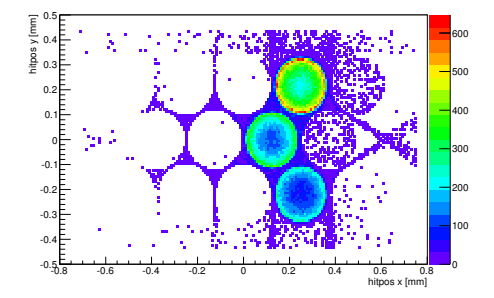

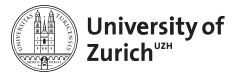

# Fibre Ribbon

### how to stack the fibres?

- feasibility (mechanical)
- minimizing dead material
- simplify readout
- single fibre vs. column by column readout
- simulation of different scenarios
- example: crossing with mean angle ( $\sim$  20 $^{\circ}$ )

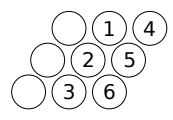

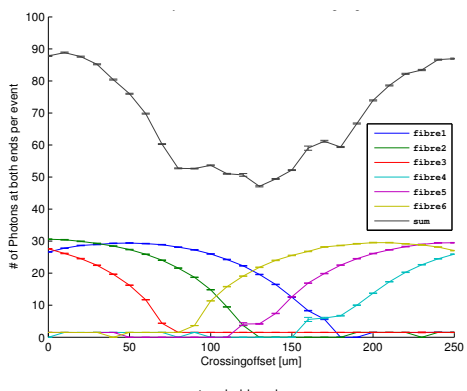

most probable value

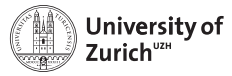

# Fibre Ribbon

#### how to stack the fibres?

- feasibility (mechanical)
- minimizing dead material
- simplify readout
- single fibre vs. column by column readout
- simulation of different scenarios
- example: crossing with mean angle ( $\sim$  20 $^{\circ}$ )

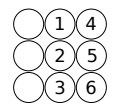

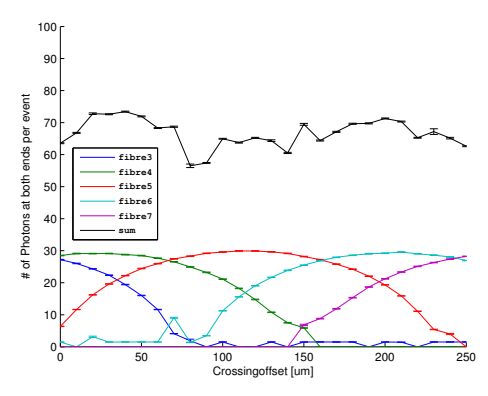

most probable value

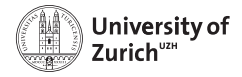

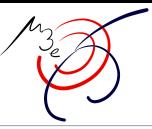

### Coupling to the SiPM

single fibre vs. column by column readout

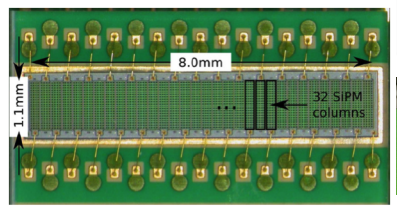

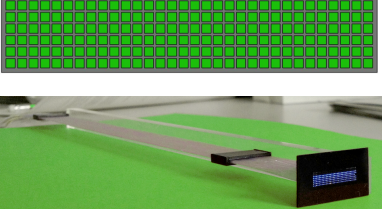

- 64 channel monolithic device à la I HCh
- $-250 \mu m$  "pitch", 50  $\mu m$  pixels
- common bias voltage
- monolithic device with 6 x 32 independent sensors
- $-0.4 \times 0.4$  mm<sup>2</sup> with 100 µm pixels and 100 µm spacing
- (bias voltage regulated for each sensor  $\Delta U \sim 0.5$  V)

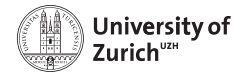

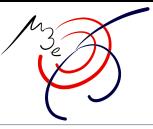

### Ribbon Performance

UniGE:  $\beta$  source crossing the ribbon

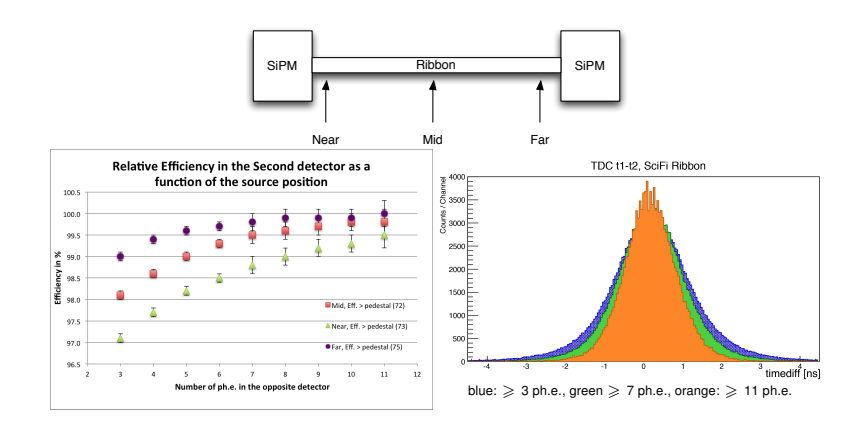

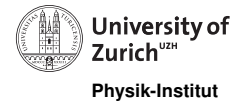

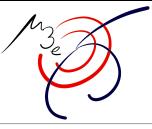

# Swiss Responsibilities

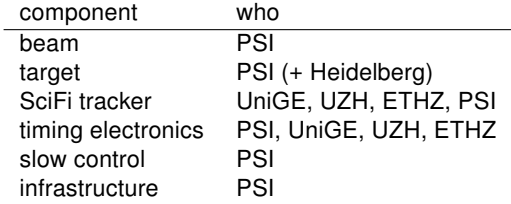

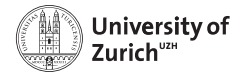

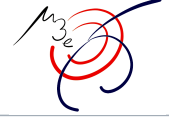

# Time Schedule

<span id="page-26-0"></span>Letter of Intent January 2012 Research Proposal January 2013 Technical Review January 2014 Stage I 2015 – 2017 Stage II 2018+

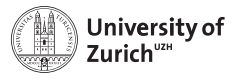

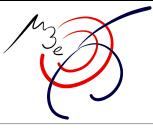

## The Mu3e Collaboration

- DPNC, University of Geneva
- Physics Institute, Heidelberg University
- KIP, Heidelberg University
- ZITI Mannheim, Heidelberg University
- Paul Scherrer Institute (PSI)
- Physik–Institut, University of Zurich
- Institute for Particle Physics, ETH Zurich